## **Git Install Linux Server** >>>CLICK HERE<<<

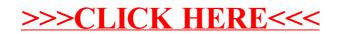